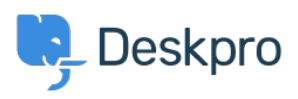

[مرکز آموزش](https://support.deskpro.com/fa/kb) > [Deskpro for required Ports](https://support.deskpro.com/fa/kb/articles/ports-required-for-deskpro)> [Legacy Deskpro](https://support.deskpro.com/fa/kb/deskpro-legacy)

Ports required for Deskpro Anthony Robinson - 2018-09-26 - Comment (1[\)](#page--1-0) - Deskpro Legacy

-: For standard operation, Deskpro requires the following ports to be open on your server

Incoming: 80 HTTP / 443 HTTPS

Outgoing: 25 SMTP / 110 POP3 / 993 IMAP (these are default, consult your mail provider for .details on which ports are used and what security, if any, is applied